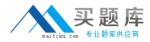

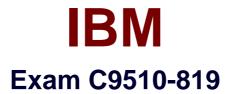

# **Rational Application Developer V8 Associate**

Version: 6.0

[Total Questions: 60]

http://www.maitiku.com QQ:860424807

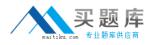

## **Question No:1**

Each server profile created with Rational Application Developer has its own what?

- A. libraries
- B. runtime scripts
- C. administrative console
- D. Java runtime environment

## Answer: C

## **Question No : 2**

Which projects can be deployed to a WebSphere Application Server test environment in Rational Application Developer?

- A. Dynamic Web
- B. Enterprise Application
- C. Enterprise Java Bean
- **D.** Application Client

Answer: B

## **Question No:3**

A developer needs to debug an application on Rational Application Developer. How can the developer add breakpoints in the code?

A. enable System.out.println on the code

**B.** select Window -> Preferences -> Debug -> Breakpoints -> Enable on the application code

**C.** click on the gray area of the left frame on the line of code for which breakpoint is required

D. enable Tracing on the server with breakpoint

## Answer: C

**Question No:4** 

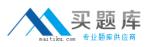

Which term refers to the set of files that defines the runtime environment of a WebSphere Application Server?

- A. script set
- B. profile
- C. installation
- D. node

## Answer: B

# **Question No:5**

There is a simple named query defined in the following way: @NamedQuery(name=etCustomer? query=elect c from Customer c?@NamedQuery(name=?etCustomer? query=?elect c from Customer c? Which Entity Manager (em) method must be used to access this defined named query?

```
A. Query q = em.createNamedQuery(etCustomer?;Query q = em.createNamedQuery(?etCustomer?;
B. Query q = em.createQueryByName(etCustomer?;Query q = em.createQueryByName(?etCustomer?;
C. Query q = em.findNamedQuery(etCustomer?;Query q = em.findNamedQuery(?etCustomer?;
D. Query q = em.getNamedQuery(etCustomer?;Query q = em.getNamedQuery(?etCustomer?;
```

## Answer: A

## **Question No: 6**

A developer needs to disable breakpoint on an application on Rational Application Developer. How can the developer remove breakpoint from the code?

- A. right-click on breakpoint and select Disable Breakpoint
- B. disable System.out.println on the code for having a breakpoint

**C.** select Window -> Preferences -> Debug -> Breakpoints -> Disable on the application code

D. disable Tracing on the server with breakpoint

#### **Answer: A**

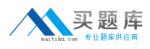

## **Question No:7**

To test defined JPA entities, the Entity Manager must be created. Which expression creates the Entity Manager when the project name is the same as the persistence-unit name "RAD8JPA"?

A. EntityManager em = Persistence.createEntityManagerFactory.createEntityManager();
B. EntityManager em = Persistence("RAD8JPA").createEntityManagerFactory().createEntityManager();
C. EntityManager em = Persistence.createEntityManagerFactory("RAD8JPA").createEntityManager();
D. EntityManager em = Persistence.createEntityManagerFactory().createEntityManager();

## Answer: C

## **Question No:8**

A developer has modified the Java perspective by adding and relocating views in the Rational Application Developer workbench. What should the developer select in order to keep the customizations?

- **A.** Window > Save Workbench As
- **B.** Window > Save Perspective As
- C. File > Save Views As
- **D.** File > Save Preferences As

#### Answer: B

## **Question No:9**

Which web services client type can you create in RAD 8?

**A.** Java Proxy**B.** Service Proxy